# Описание процессов, обеспечивающих поддержание жизненных циклов Информационно-модульной системы Инфостарт

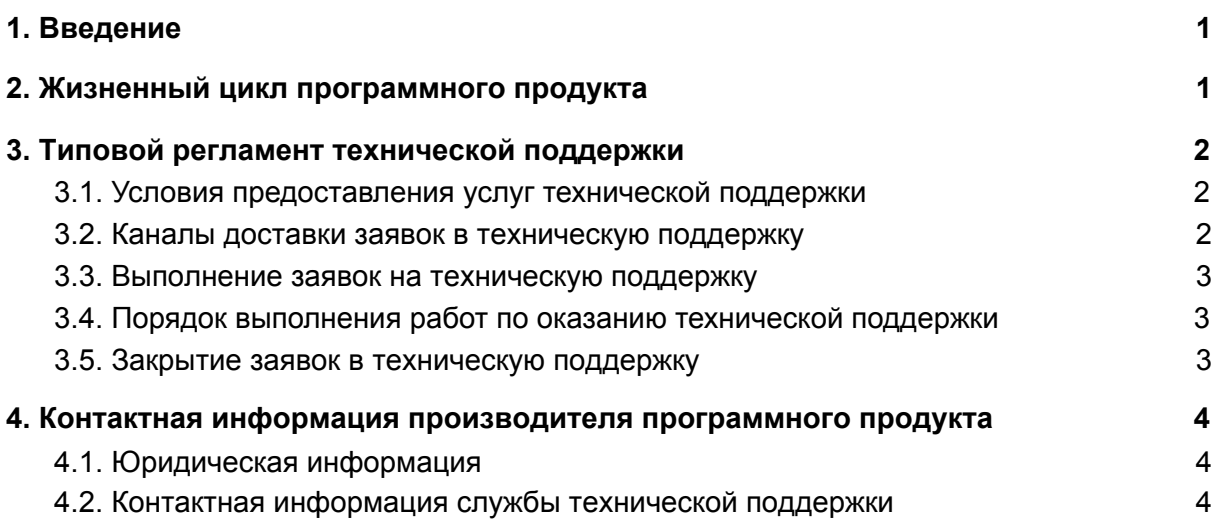

# <span id="page-0-0"></span>1. Введение

Настоящее руководство описывает процессы, обеспечивающие поддержание жизненного цикла Информационно-модульной системы Инфостарт, включая регламент технической поддержки.

# <span id="page-0-1"></span>2. Жизненный цикл программного продукта

Информационно-модульная система Инфостарт (Информационно-справочная система Инфостарт, ИМС, Информационная система Инфостарт) поставляется в виде обработки для конфигурации на платформе 1С:Предприятие 8 — заказчику предоставляется исполняемый файл в формате внешних обработок технологической платформы 1С:Предприятие 8 (файл epf) и инструкция по ее установке и использованию.

Для контроля версий Информационно-модульной системы Инфостарт каждый релиз имеет свой номер. Номер версии формируется согласно рекомендациям Системы

стандартов и методик разработки конфигураций для платформы 1С:Предприятие 8 (Раздел Создание и изменение объектов метаданных, глава Учет версий конфигураций: <https://its.1c.ru/db/v8std#content:483:hdoc>):

- Для стабильных версий очередной редакции ПО принято обозначение вида «Р.П», где Р и П — номер редакции и номер подредакции соответственно, например 1.6, 2.3 и т.п. Нумерация начинается с номера «1.0».
- Версии с незначительными обновлениями или срочными обновлениями обозначаются номерами в формате «Р.П.В.С.», где Р - номер редакции, П номер подредации, В - номер версии, С - номер сборки.

Выпуск стабильных версий производится с периодичностью раз в две недели без автоматического обновления. Заказчик самостоятельно управляет процессом обновления Информационно-модульной системы Инфостарт.

С выпуском новой версии программного продукта производитель сопровождает ее следующими документами:

- Документ с описанием истории изменений платформы, в котором отражены изменения компонентов Информационно-модульной системы Инфостарт.
- Обновленные руководства пользователя и другой сопроводительной документации.

### <span id="page-1-0"></span>3. Типовой регламент технической поддержки

#### <span id="page-1-1"></span>3.1. Условия предоставления услуг технической поддержки

Услуги поддержки оказываются индивидуально для каждого заказчика в рамках приобретенного заказчиком пакета программ поддержки. В приоритетном режиме рассматриваются заявки о проблемах, блокирующих работу заказчика в Информационно-модульной системе Инфостарт.

#### <span id="page-1-2"></span>3.2. Каналы доставки заявок в техническую поддержку

Техническая поддержка оказывается по электронной почте посредством отправки заявки на адрес [support@infostart.ru](mailto:support@infostart.ru), либо по телефону 8-800-5555-256.

В момент обработки заявки специалистом технической поддержки они регистрируются им в онлайн-системе управления заявками.

Также заказчик может самостоятельно оформить заявку в системе управления заявками, расположенной по адресу[:](https://infostart.ru/profile/support/) <https://infostart.ru/profile/support/>

#### <span id="page-2-0"></span>3.3. Выполнение заявок на техническую поддержку

Заказчик при подаче заявки на техническую поддержку придерживается правила одной заявке соответствует одна проблема. В случае возникновения при выполнении заявки новых вопросов или проблем, по ним открываются новые заявки.

Заказчик при подаче заявки на техническую поддержку указывает следующие сведения:

- описание проблемы;
- скриншот (при наличии);
- технические детали.

### <span id="page-2-1"></span>3.4. Порядок выполнения работ по оказанию технической поддержки

Каждый запрос в службу технической поддержки обрабатывается следующим образом:

- 1. Каждому запросу присваивается уникальный идентификатор в онлайн-системе управления заявками Информационно-модульной системы Инфостарт и назначаются исполнители заявки и ее приоритет.
- 2. Специалист технической поддержки сообщает заказчику идентификатор запроса, присвоенный при его регистрации.
- 3. Зарегистрированный запрос обрабатывается и выполняется согласно установленной системе приоритетов. Действия специалистов исполнителя по выполнению запроса документируются в онлайн-системе управления заявками на техническую поддержку Информационно-модульной системы Инфостарт.
- 4. Исполнитель предоставляет заказчику варианты решения возникшей проблемы согласно содержанию заявки.
- 5. Заказчик обязуется выполнять все рекомендации и предоставлять необходимую дополнительную информацию специалистам исполнителя для своевременного решения проблемы, указанной в заявке.

#### <span id="page-2-2"></span>3.5. Закрытие заявок в техническую поддержку

После доставки ответа заявка считается завершенной, и находится в таком состоянии до получения подтверждения от заказчика о решении инцидента. В случае аргументированного несогласия заказчика с завершением заявки, выполнение заявки продолжается.

Завершенная заявка переходит в состояние "Закрыта" после получения исполнителем подтверждения от заказчика о решении запроса. В случае отсутствия ответа заказчика о завершении заявки в течение 10 рабочих дней, она считается автоматически закрытой. Закрытие заявки может инициировать заказчик, если надобность в ответе на заявку пропала.

# <span id="page-3-0"></span>4. Контактная информация производителя программного продукта

#### <span id="page-3-1"></span>4.1. Юридическая информация

Информация о юридическом лице компании:

- Название компании:Общество с ограниченной ответственностью «Инфостарт».
- Юр. адрес : 190103, г. Санкт-Петербург, Дерптский пер., д. 9, лит. А, кв. 15
- ОГРН: 1047836010188
- ИНН: 7839012930

### <span id="page-3-2"></span>4.2. Контактная информация службы технической поддержки

Связаться со специалистами службы технической поддержки можно одним из следующих способов:

- Сайт: <https://infostart.ru/profile/support/>
- Телефон: 8-800-5555-256
- Email: support@infostart.ru

Фактический адрес размещения инфраструктуры разработки: 192071, г. Санкт-Петербург, ул. Бухарестская д.32, лит. А, пом.19-Н, ч.п.34, оф.5-61 Фактический адрес размещения разработчиков: 192071, г. Санкт-Петербург, ул. Бухарестская д.32, лит. А, пом.19-Н, ч.п.34, оф.5-61 Фактический адрес размещения службы поддержки: 192071, г. Санкт-Петербург, ул. Бухарестская д.32, лит. А, пом.19-Н, ч.п.34, оф.5-61